## ◆ **aiot-modem-control statusコマンド実行結果**

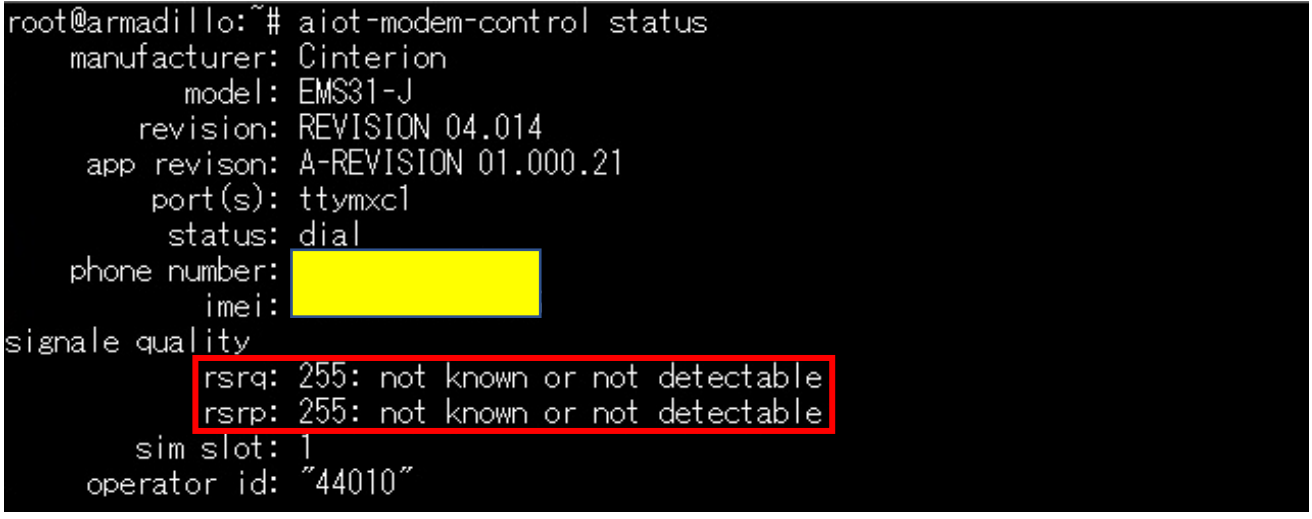

◆ **uname -a コマンド実行結果**

root@armadillo:~# uname -a<br>Linux armadillo 4.14-at32 #1 Tue Apr 27 15:31:41 JST 2021 armv7l GNU/Linux<br>root@armadillo:~# █

◆ **dpkg -l |grep ems31-utils コマンド実行結果**

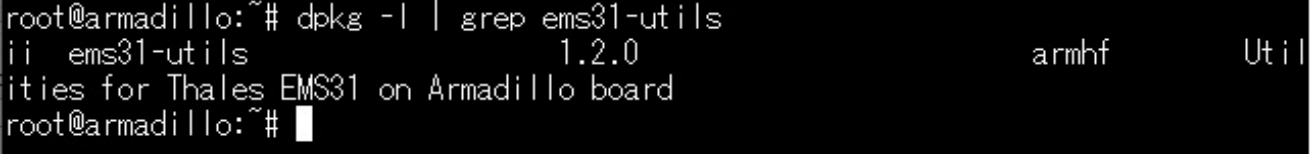